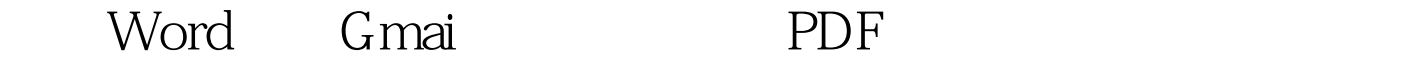

https://www.100test.com/kao\_ti2020/135/2021\_2022\_\_E4\_B8\_8D\_ E8\_A3\_85Word\_c98\_135601.htm Word Gmai word word the wave word word that we have the word of the wave was a set of the wave of the wave of the wave o

Office Gmail "HTML" discontinuity of the Gmail state of the Gmail state  $G$  mail

题下的"在Html格式下查看"链接(如图),这时就直接使

**Mord** Word

PDF PPT

word word the set and  $\mathcal P$  words  $\mathcal P$  and  $\mathcal P$  and 100Test www.100test.com